# <<Windows Server<br/> $\qquad \qquad >>$

书名:<<Windows Server管理(上)>>

- 13 ISBN 9787121151590
- 10 ISBN 7121151596

出版时间:2012-2

 $(2012-02)$ 

PDF

#### http://www.tushu007.com

<<Windows Server<br/> $\qquad \qquad >>$ 

ISA2006

机网络安全;身份认证技术;防火墙,入侵检测技术介绍;VPN技术;ISA概述;安装与部署ISA Server 2006; ISA Server

## <<Windows Server<br/> $\qquad \qquad >>$

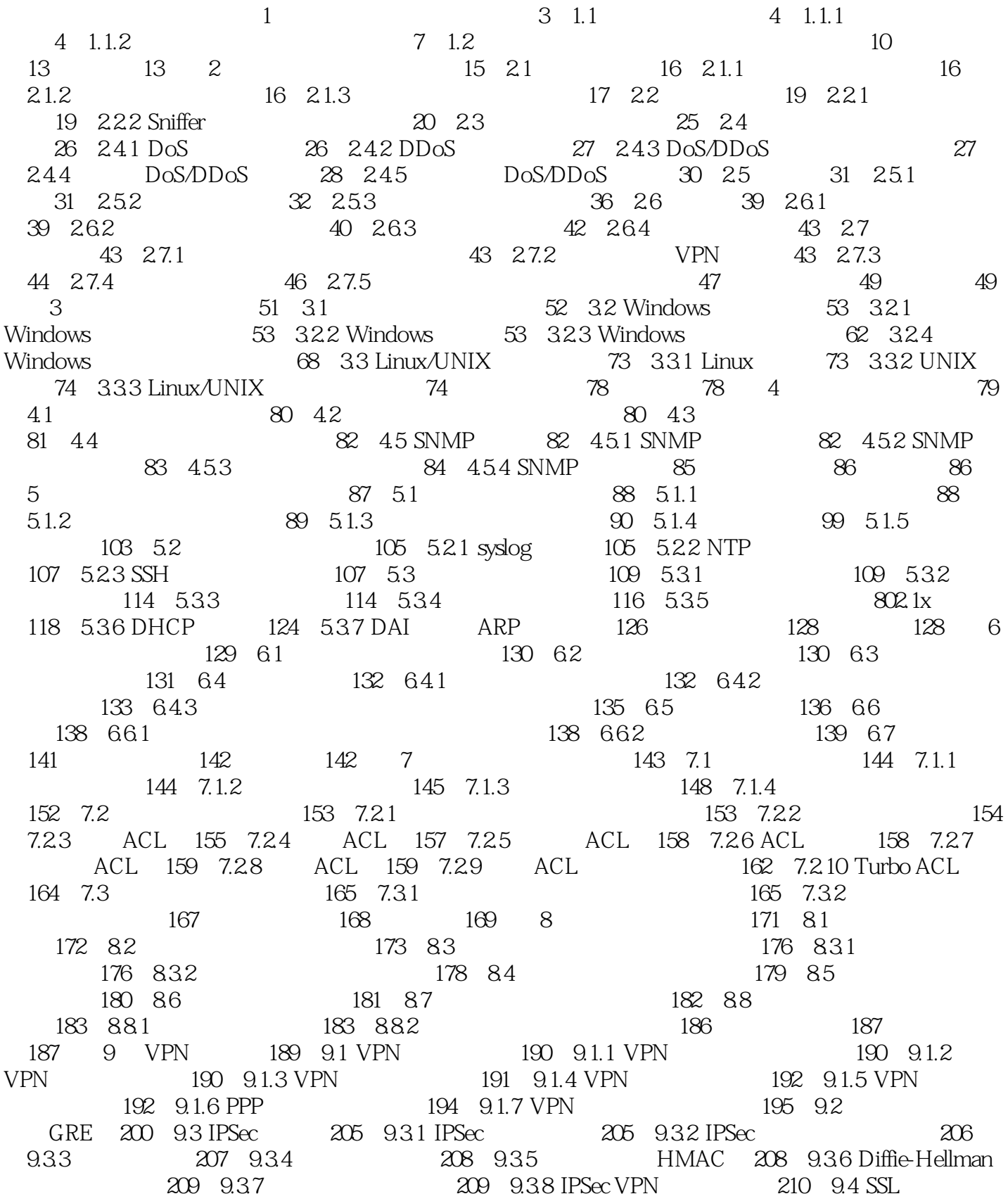

第一图书网, tushu007.com

#### << Windows Server and the set of  $\sim$

215 9.4.1 SSL 216 9.4.2 SSL 217 9.4.3 SSL VPN (218)9.4.4 SSL VPN (220) 224 (224 ISA 2006 10 ISA 227 10.1 228 10.1.1 228 10.1.2 228 10.1.3 火墙的特点 (229)10.1.4 防火墙的功能 (229)10.2 ISA Server 2006功能概述 (230)10.3 ISA Server 2006 Web 231 10.4 https://233 10.5 ISA Server VPN 236 结 (237)习题 (237)第11章 安装与部署ISA Server 2006 (239)11.1 ISA Server 2006企业版的特点 (240) 11.2 ISA Server (240) 240 11.2.1 ISA Server (240) 11.2.2 PM (240) 11.2.2 PM (240) 装ISA Server的硬件环境 (241)11.2.3 ISA Server 的安装 (241)11.2.4 无人值守安装 (253)11.3 ISA Server 255 11.3.1 Internet 256 11.3.2 256 11.3.3 分支办公室防火墙 (256)11.3.4 安全服务器发布 (257)11.3.5 角色管理 (257)11.4 测试ISA Server防 260 11.4.1 ISA Server 260 11.4.2 261 11.4.3 开放服务器访问外网网页 (262)本章小结 (266)习题 (266)第12章 ISA Server客户端的部署 (267 12.1 268 12.2 269 12.3 ISA Server 272 12.3.1 272 12.3.2 "Web " 273 12.4 "Web" 置 (274)12.5 "SecureNAT客户端"的配置 (275)12.5.1 "SecureNAT客户端"的配置 (275)12.5.2 DNS 277 12.5.3 "SecureNAT " "Web" 279 12.6 " 客户端"的配置 (279)12.6.1 ISA Server的配置 (280)12.6.2 安装"防火墙客户端" (281)12.6.3 与ISA Server连接测试 (283)12.7 自动发现 (285)12.7.1 自动发现原理 (285)12.7.2 将ISA Server配 WPAD 285 286 287 13 289 13.1 290 13.1.1 290 13.1.2 200 201 13.2 292 13.2.1 292 13.2.2 297 13.3 297 13.4 Web 299 13.5 303 13.6 306 307 307 (307) 14 Internet (309) 14.1 (310) 14.1.1 (310) 策略元素 (310)14.1.2 协议 (310)14.1.3 用户 (313)14.1.4 计划 (316)14.1.5 内容类型 (317 14.1.6 318 14.2 320 14.2.1 321 14.2.2 系统策略 (322)14.2.3 检查防火墙策略 (323)14.3 限制内网用户的方法 (326)14.3.1 利用IP和ARP 326 1432 327 1433 Web 329 144 330 14.4.1 Windows Live Messenger 330 14.4.2 Windows Live Messenger通信 (332)14.4.3 常用的应用程序签名 (334)14.5 系统监视 (334)14.5.1 制作报告 (335 14.5.2 538 338 340 340 15 ISA (341) 15.1 ISA Server 2006 242 15.1.1 342 15.1.2 单个站点发布 (342)15.2 配置ISA Server 2006中多站点发布 (348)15.3 配置ISA Server 2006中安全的 352 15.3.1 352 15.3.2 CA 353 15.3.3 Web 361 15.3.4 364 15.3.5 366 15.3.6 Web (368) 15.4 ISA Server 2006 **b** 373 15.4.1 374 15.4.2 **374** 15.4.2 Web 376 15.4.3 377 379 379 16 ISA 381 16.1 Exchange Server 2003 (382) 16.1.1 (382) 16.1.2 (382) Exchange Server 2003 (382) 16.2 ISA Server Exchange OWA (387) 16.2.1 (388 16.2.2 16.2.3 16.2.3 Exchange OWA 392 16.3 ISA Server SMTP POP3 398 16.4 ISA Server Exchange RPC 403 16.4.1 RPC Exchange 器 (403)16.4.2 使用RPC over HTTPS发布Exchange服务器 (407)本章小结 (412)习题 (413)第17 章 发布其他类型的服务器 (415)17.1 发布终端服务器 (416)17.2 发布DNS服务器 (418)17.3 发 布虚拟主机 (422)17.3.1 在IIS上设置虚拟主机 (423)17.3.2 在ISA Server上创建访问规则 (425)17.4 ISA Server制定规则方法总结 (430)17.4.1 Web发布规则与非Web发布规则的关系 (431)17.4.2 ISA Server网络中的基本原则 (432)17.4.3 发布规则的使用原则 (433)本章小结 (433)习题 (433) 18 435 18.1 ISA Server 436 18.1.1 436 18.1.2 DNS 437 18.1.3 POP 437 18.1.4 IP

<<Windows Server管理(上)>>

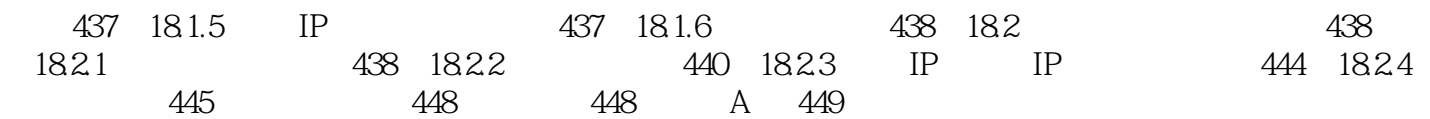

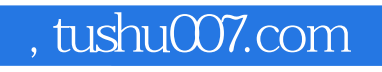

### <<Windows Server >>

本站所提供下载的PDF图书仅提供预览和简介,请支持正版图书。

更多资源请访问:http://www.tushu007.com